# **FIŞA DISCIPLINEI**

### **1. Date despre program**

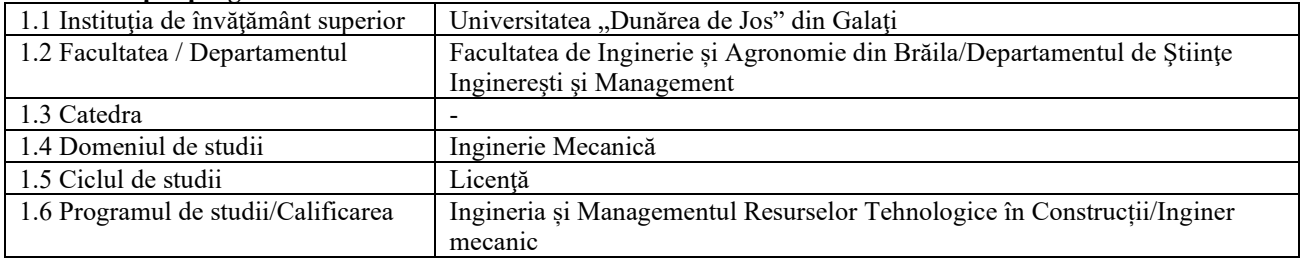

### **2. Date despre disciplină**

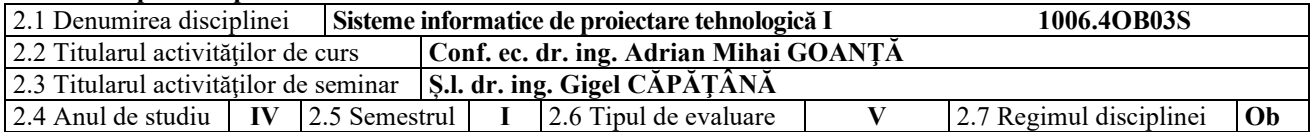

### **3. Timpul total estimat** (ore pe semestru al activităţilor didactice)

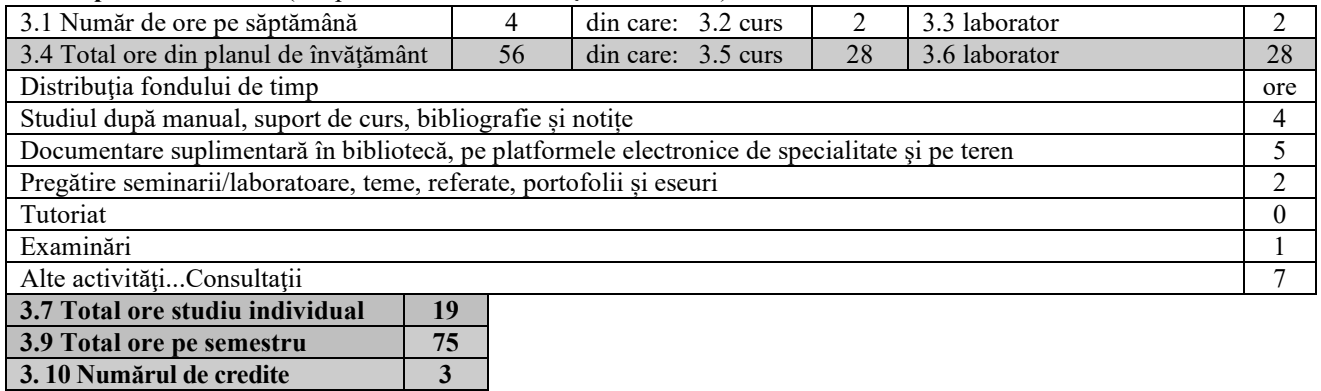

## **4. Precondiţii** (acolo unde este cazul)

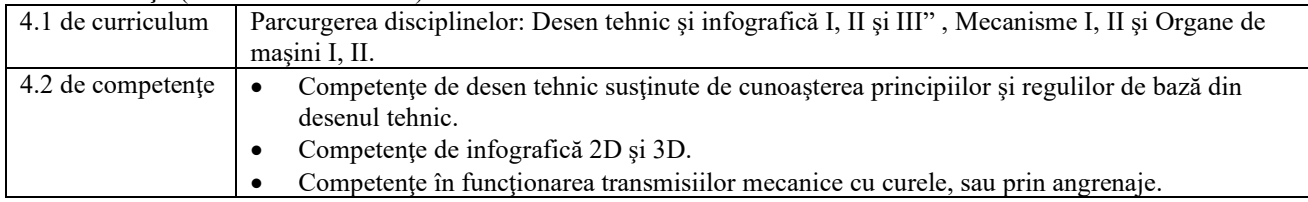

#### **5. Condiţii** (acolo unde este cazul)

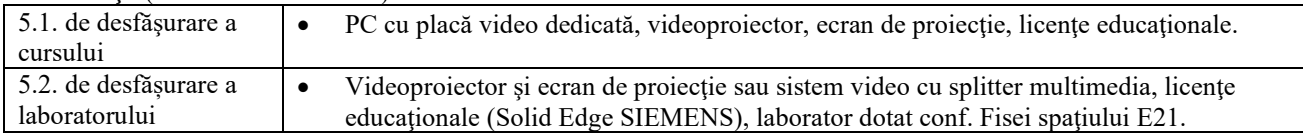

# **6. Competenţele specifice acumulate**

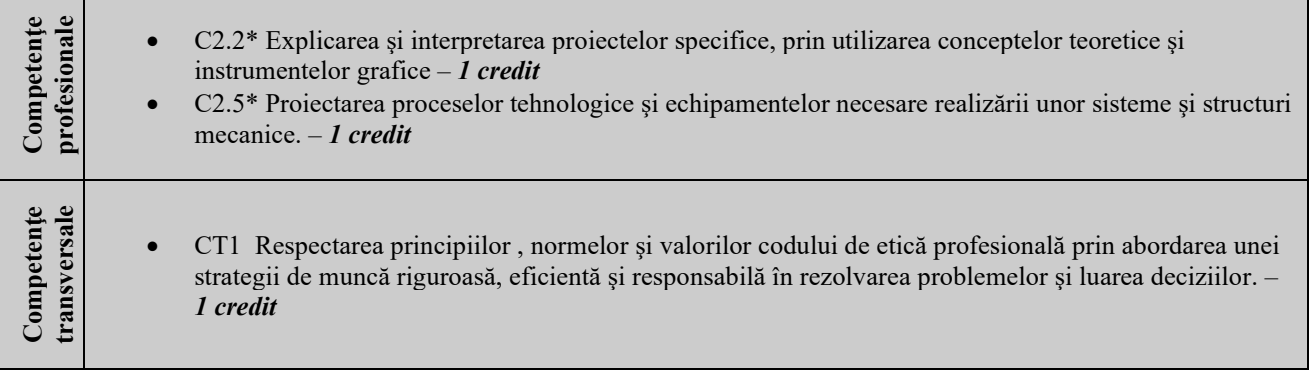

\* Conform competenţei profesionale C2/CT1 din Grila 1L specifică programului de studii

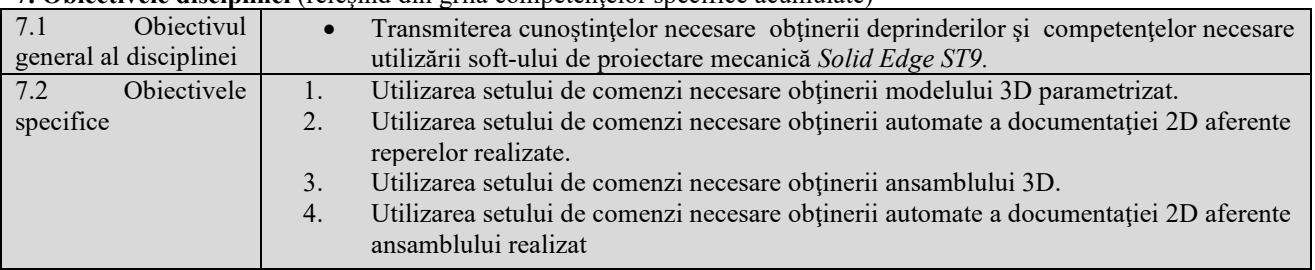

# **7. Obiectivele disciplinei** (reieşind din grila competenţelor specifice acumulate)

# **8. Conţinuturi**

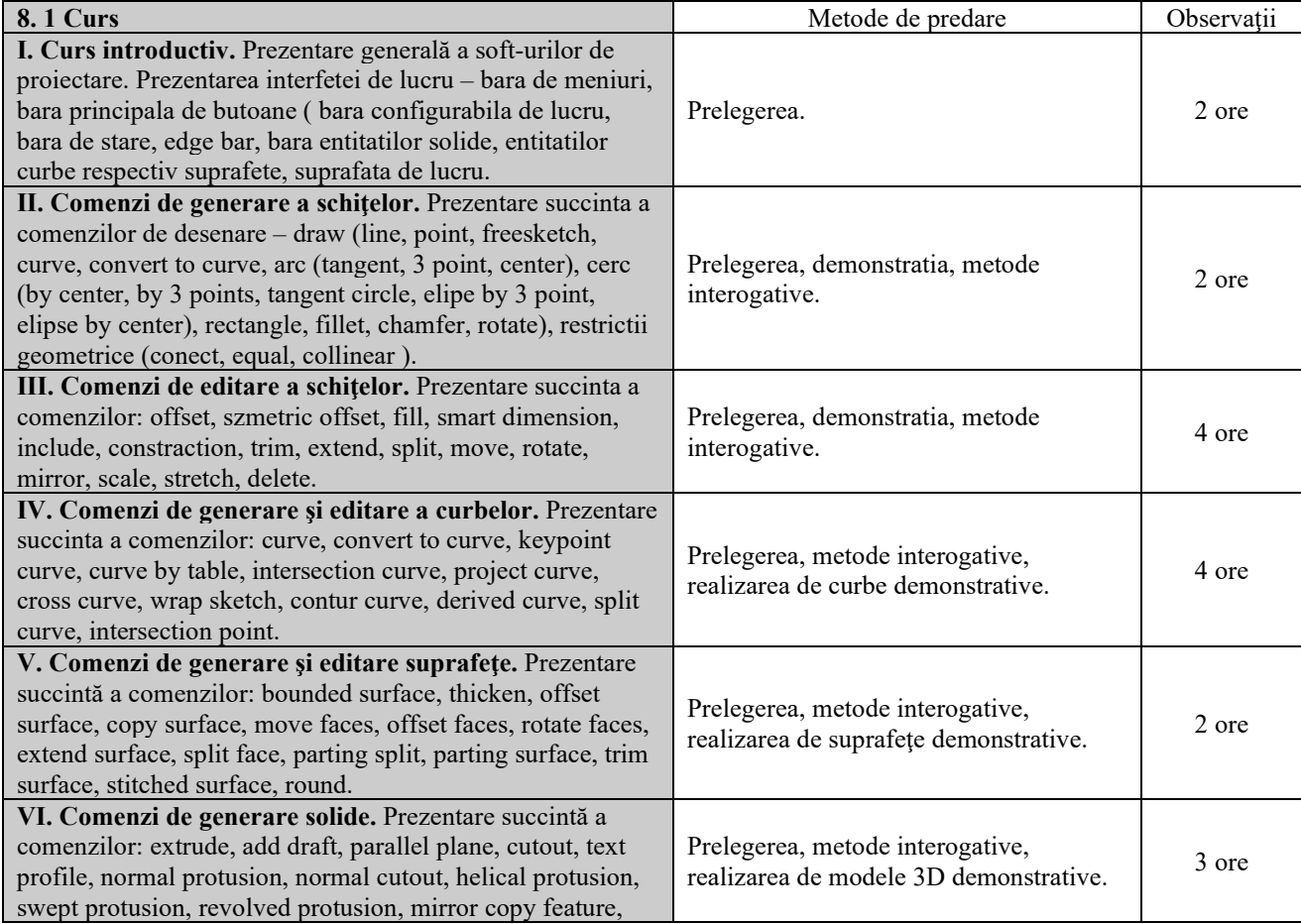

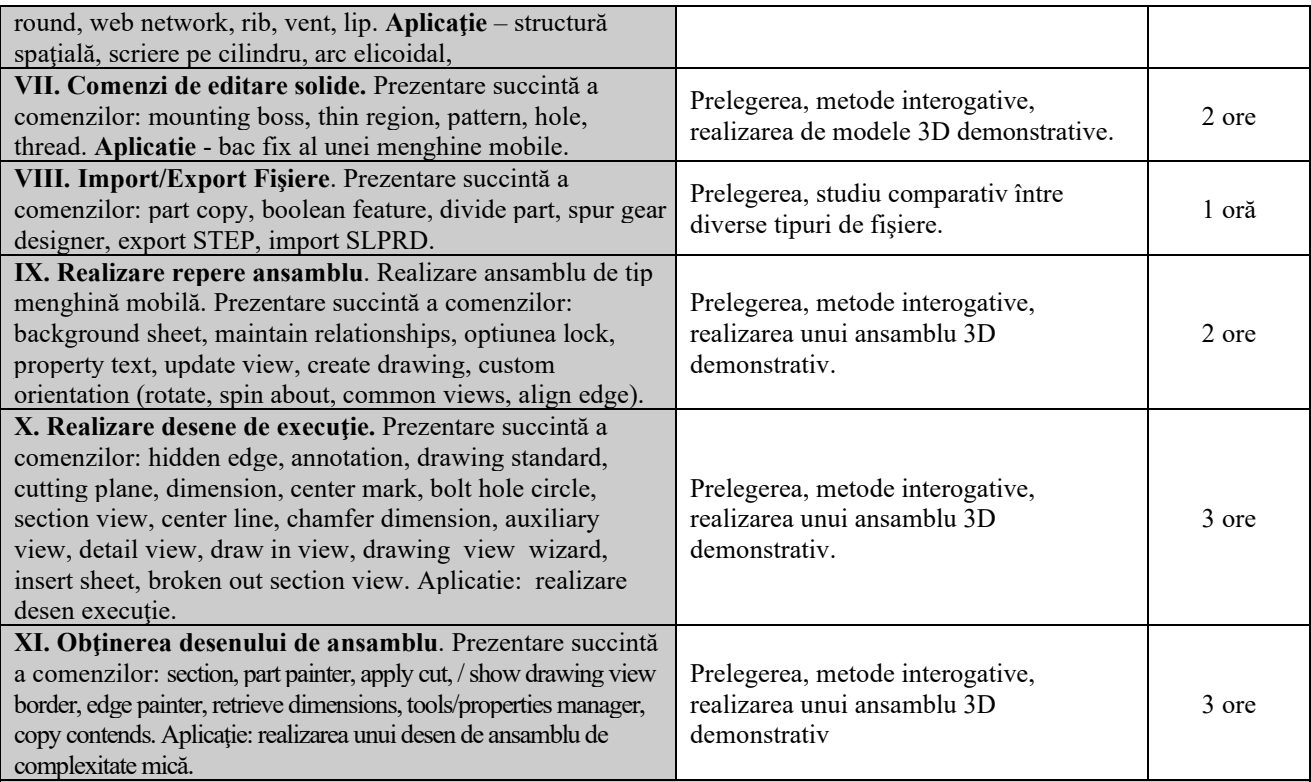

Bibliografie

- 5. Goanţă A.M, Curs multimedia Sisteme informatice de proiectare tehnologică Solid Edge v20, Universitatea "Dunărea de Jos" din Galaţi, Facultatea de Inginerie din Brăila, 2009.
- 6. Goanţă A.M, Laborator multimedia Sisteme informatice de proiectare tehnologică Solid Edge v20, Universitatea "Dunărea de Jos" din Galaţi, Facultatea de Inginerie din Brăila, 2009.

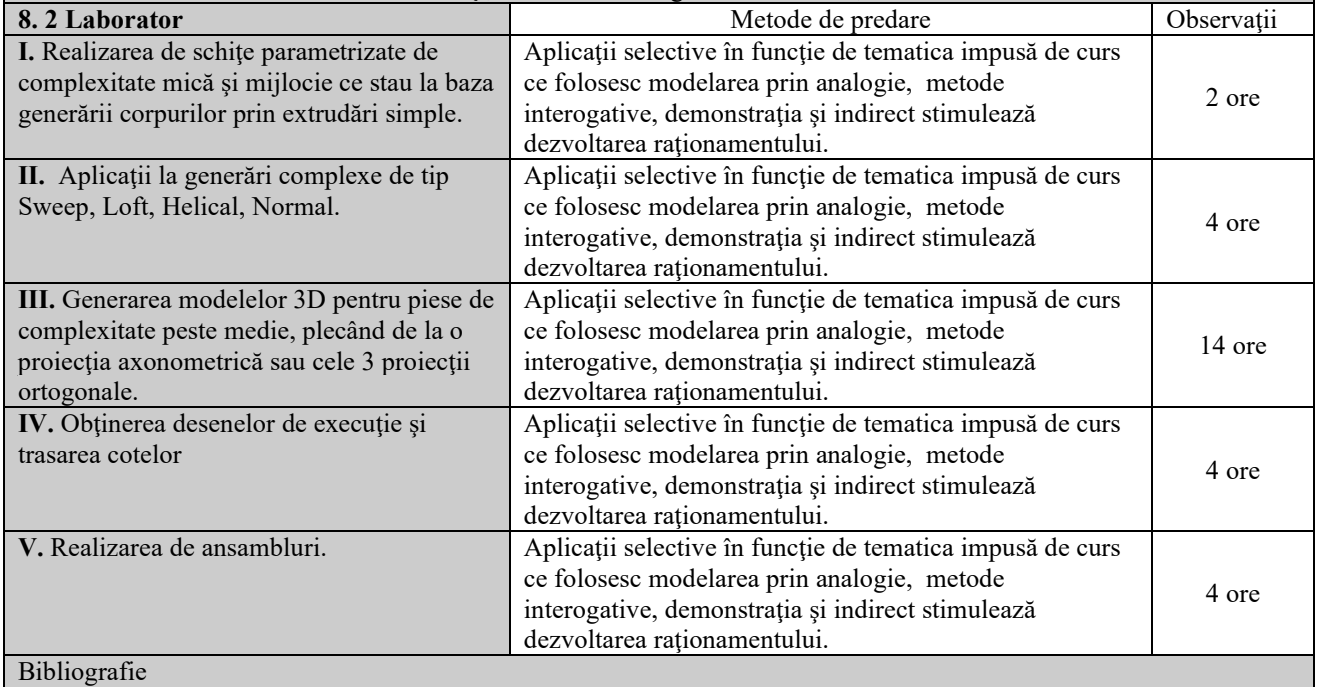

- 1. Goanţă A.M, Curs multimedia Sisteme informatice de proiectare tehnologică Solid Edge v20, Universitatea "Dunărea de Jos" din Galaţi, Facultatea de Inginerie din Brăila, 2009.
- 2. Goanţă A.M, Laborator multimedia Sisteme informatice de proiectare tehnologică Solid Edge v20, Univer-

### sitatea "Dunărea de Jos" din Galaţi, Facultatea de Inginerie din Brăila, 2009.

#### **9. Coroborarea conţinuturilor disciplinei cu aşteptările reprezentanţilor comunităţii epistemice, asociaţiilor profesionale şi angajatori reprezentativi din domeniul aferent programului**

Cursul şi aplicaţiile oferă noţiunile teoretice specifice calificărilor (conform COR): inginer mecanic utilaj tehnologic pentru construcții (214417); referent de specialitate inginer mecanic (214436); inginer mecanic (214401).

#### **10. Evaluare**

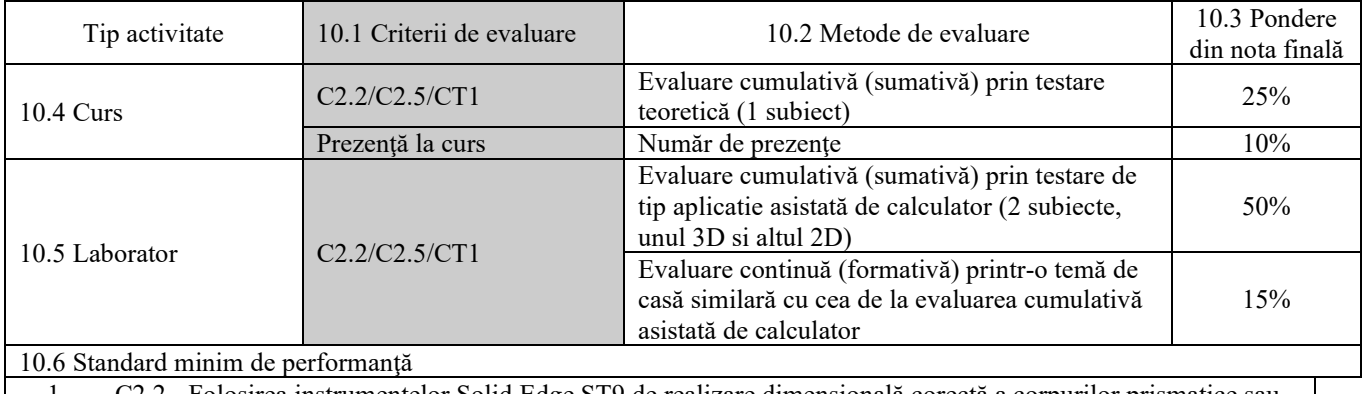

- 1. C2.2 Folosirea instrumentelor Solid Edge ST9 de realizare dimensională corectă a corpurilor prismatice sau de revoluţie în spaţiul 3D.
- 2. C2.5– Utilizarea principiilor şi metodelor de baza pentru proiectarea tehnologica a modelului 3D.
- 3. CT1 Aplicarea, în mod responsabil, a principiilor, normelor şi valorilor eticii profesionale în realizarea sarcinilor profesionale.

Data completării 27.11.2023 Semnătura titularului de curs Semnătura titularului de laborator

Data avizării în consiliul departamentului 04.12.2023

Semnătura directorului de departament

Data aprobării în consiliul facultăţii 11.12.2023

Semnătura decanului facultăţii